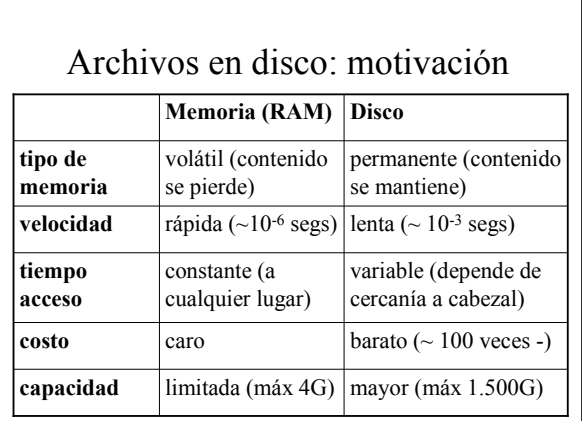

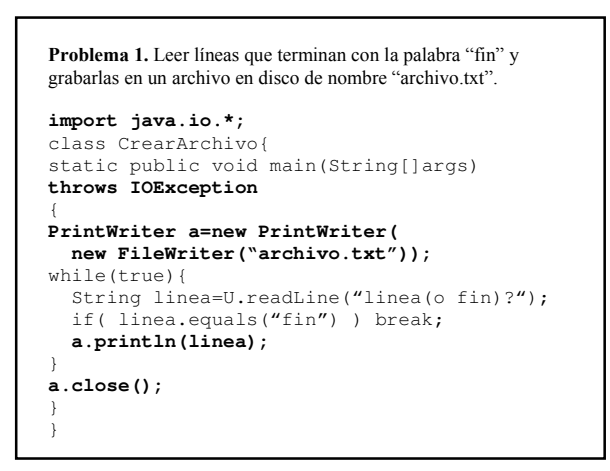

### **Explicaciones**

**1. import java.io.\*;** 

Inserta (deja disponibles) clases predefinidas para leer y escribir archivos

- clases PrintWriter y FileWriter para escribir archivos
- clases BufferedReader y FileReader para leer archivos

## **2. throws IOException**

indica que si se produce una excepción ("error") de lectura/escritura (falla al leer o escribir), se muestra un mensaje y se aborta (termina) el programa

## **3. PrintWriter a=new PrintWriter(...);**

- a: objeto en memoria de clase PrintWriter que representa al archivo (y contiene sus principales características: ubicación, tamaño, cursor, etc)
- "archivo.txt": nombre externo del archivo (en el disco). • El sufijo .txt se usa para archivos que contienen texto (caracteres).
- "abre" (prepara, inicializa) archivo para escritura • si archivo no existe, se crea, y si ya existe, se regraba • ubica el cursor del archivo al comienzo del espacio asignado (para grabación de información)

## **4. a.println(linea)**

- escribe (graba) una línea en el archivo
- graba caracteres del string
- graba una marca de fin de línea
- (carácter especial *newline* o \n)
- ubica cursor después de *newline*

## **Ejemplo:**

a.println("hola como estás");

escribe en el archivo en disco:

…hola como estás\n

 ^ (cursor de archivo) **Nota**. print: método que sólo graba caracteres (y no newline)

#### **5. a.close()**

- "cierra" el archivo
	- graba marca de fin de archivo (eof)
	- libera recursos (memoria) asociada al objeto a
	- objeto a queda indefinido

## ejemplo:

a.println("chao"); a.close();

…chao\n**X**

*X :* marca de fin de archivo (distinta a cualquier carácter)

```
Problema 2. Mostrar el archivo "archivo txt"
import java.io.*; 
class LeerArchivo{ 
static public void main(String[]args) 
throws IOException 
{ 
   BufferedReader a = new BufferedReader( 
     new FileReader("archivo.txt")); 
   while(true){ 
     String linea=a.readLine(); 
     if(linea==null) break; 
     U.println(linea); 
\rightarrow a.close(); 
} 
}
```
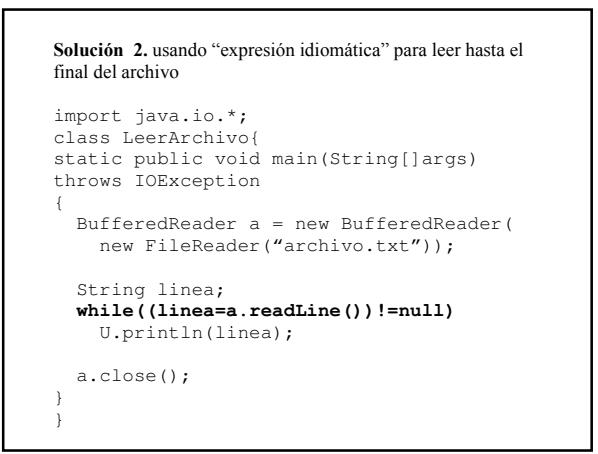

# **Explicaciones**

**1.BufferedReader a=new BufferedReader(...);** 

• a: objeto de clase BufferedReader que representa al archivo

- "abre" (prepara, inicializa) archivo para lectura
- si archivo no existe, aborta
- si existe, ubica el cursor al comienzo del archivo

## **2. a.close()**

- "cierra" el archivo
- si se omite, se cierra al terminar programa

## **3. a.readLine()**

• lee una línea del archivo • entrega un string con los caracteres de la línea (sin newline) • avanza cursor al comienzo de la línea siguiente

#### **Ejemplo:**  a.readLine();

lee (y entrega) una línea del archivo en disco:

hola como estás\n ^ (cursor de archivo)

**Nota**. si detecta fin del archivo, es decir, si trata de leer cuando el cursor está apuntando a la marca de fin de archivo, entonces entrega el valor null (no el string "null" ni el string "")

```
Problema 3. Copiar un archivo en otro, obteniendo del usuario 
los nombres de los archivos 
BufferedReader a=new BufferedReader( 
   new FileReader(U.readLine("input?"))); 
PrintWriter b=new PrintWriter( 
   new FileWriter(U.readLine("output?"))); 
String linea; 
while((linea=a.readLine())!=null) 
  b.println(linea); 
b.close(); 
a.close();
```
# **Problema 4.** mostrar las líneas de un archivo que contengan un string

BufferedReader a=new BufferedReader( new FileReader(U.readLine("archivo?")));

String linea, s=U.readLine("string?");

```
while((linea=a.readLine())!=null)
```

```
 if(linea.indexOf(s)>=0) 
   U.println(linea);
```
a.close();

# Clase 9: Archivos

### **Ejercicio**

**//nº de líneas de archivo de nombre x**  static public int **líneas**(String x) …

} **//dividir el archivo "CC1001.txt" en dos mitades que deben grabarse //en los archivos "CC1001A.txt" y "CC1001B.txt"**  static public void **main**(String[]args)throws IOException{ int n=lineas("CC1001.txt"); BR a=new BR(new FR("CC1001.txt")); PW b=new PW(new FW("CC1001A.txt")), c=new PW(new FW("CC1001B.txt")); …

} **Nota.** Si el archivo tiene una cantidad impar de líneas, entonces la primera mitad debe contener una línea más que la primera mitad.

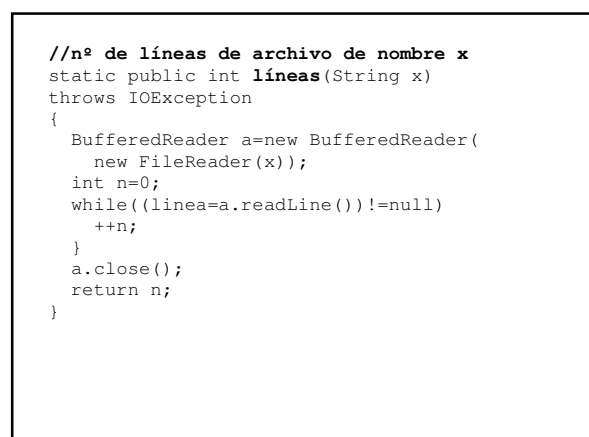

static public void **main**(String[]args)throws IOException{ **//obtener nº de líneas**  int n=lineas("CC1001"); **//separar en dos mitades**  BufferedReader a=new BufferedReader( new FileReader("CC1001.txt")); PrintWriter b=new PrintWriter(new FileWriter("CC1001A.txt")), c=new PrintWriter(new FileWriter("CC1001B.txt")); if(n%2==0){ for(int i=1;  $i \leq n/2$ ; ++i) b.println(a.readLine()); for(int i=1;  $i \leq n/2$ ; ++i) c.println(a.readLine()); }else{ for(int i=1;i<=n/2+1;++i) b.println(a.readLine());<br>for(int i=1; i<=n/2; ++i) c.println(a.readLine()); } a.close(); b.close(); c.close(); }

```
tatic public void main(String[]args)throws IOException{
//obtener nº de líneas 
int n=lineas("CC1001"); 
//separar en dos mitades 
BufferedReader a=new BufferedReader( 
   new FileReader("CC1001.txt")); 
PrintWriter 
   b=new PrintWriter(new FileWriter("CC1001A.txt")),
   c=new PrintWriter(new FileWriter("CC1001B.txt"));
for(int i=1; (s=a.readLine())!=null; ++i)
  if(i \leq (n+1)/2) b.println(s); 
   else 
     c.println(s); 
b.close(); c.close(); a.close(); 
} 
abreviando: 
for(int i=1; (s=a.readLine())!=null; ++i)
  (i<=(n+1)/2 ? b : c).println(s);
```

```
//separar en dos mitades (solución 2) 
BufferedReader a=new BufferedReader( 
   new FileReader("CC1001.txt")); 
//copiar primera mitad 
PrintWriter b=new PrintWriter( 
  new FileWriter("CC1001A.txt"));
for(int i=1; i \leq (n+1)/2; ++i)
   b.println(a.readLine()); 
b.close(); 
//copiar segunda mitad
b=new PrintWriter(new FileWriter("CC1001B.txt")); 
for(int i=1; i <= n/2; ++i)
   b.println(a.readLine());
b.close(); 
a.close();
```
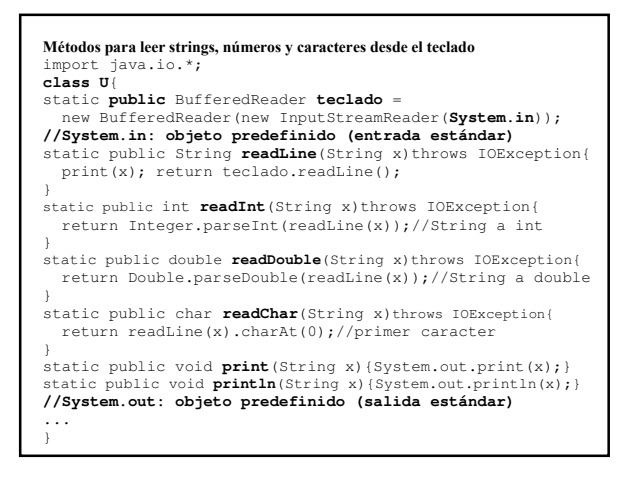